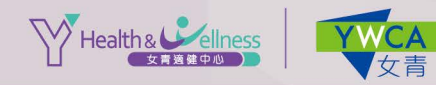

服務收費 航空高

## 備註:

• 物理治療診症服務使用者必須持有註冊 西醫簽發之物理治療轉介信。

- 65歲以上長者可使用「醫療券」支付物理 治療診症服務費用。
- # 優惠受有關條款及細則約束,詳情請向職員查詢。

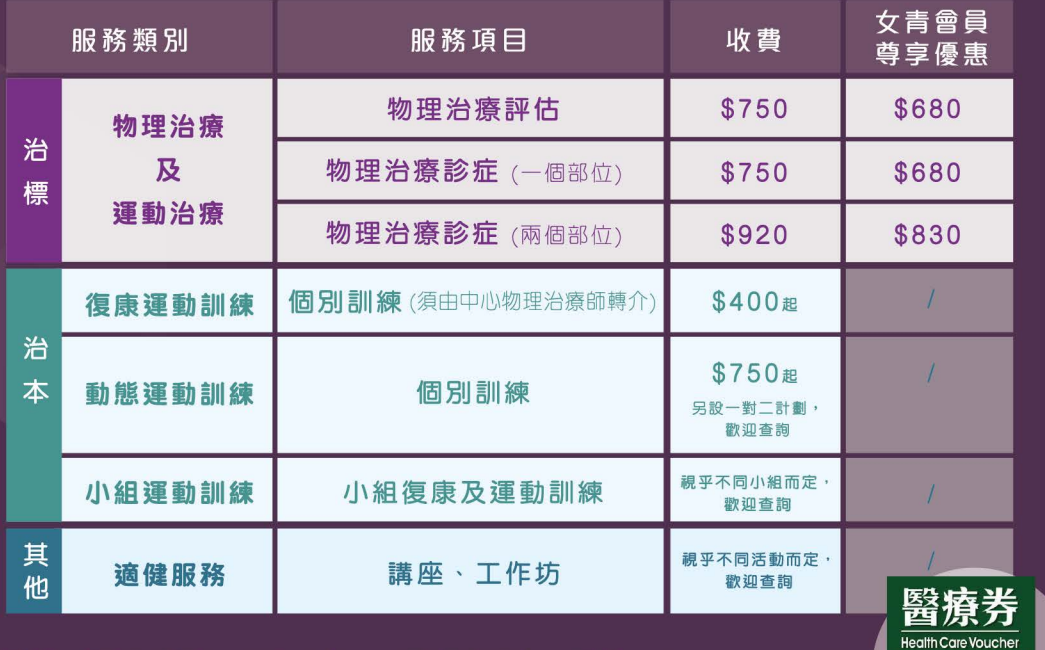

(P018/YHW/202111) 香港基督教女青年會(擔保有限公司)

電話: 2700 1733 □ WhatsApp: 5635 2195 □ 網址: yhw.ywca.org.hk 香港特別行政區段府<br>The Gevennment of<br>The Gevennment of